## **Załącznik - Obliczanie kosztu kwalifikowalnego w przypadku nieruchomości**

## Obliczanie kosztu kwalifikowalnego:

aby obliczyć maksymalną wysokość kosztu kwalifikowalnego nieruchomości, należy posłużyć się następującą metodą:

- Zsumowując wszystkie koszty kwalifikowalne oprócz kosztów zakupu nieruchomości – otrzymujemy wielkość "a".
- Koszt kwalifikowalny ogółem stanowi niewiadomą "x".
- Wiemy, że 90 % kosztu kwalifikowalnego ogółem stanowi koszt kwalifikowalny bez kosztów nieruchomości, stąd:

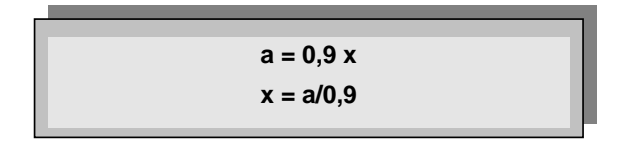

 Najwyżej 10 % tak otrzymanego kosztu kwalifikowalnego ogółem może stanowić koszt zakupu nieruchomości.

**Przykład:** W ramach projektu zakupiona nieruchomość zostanie przeznaczona pod budowę drogi. Nieruchomość ta będzie niezbędna dla wdrażania i realizacji projektu, tak więc koszt jej zakupu będzie kosztem kwalifikowalnym. Koszt zakupu nieruchomości wynosi 50 000 PLN, a całkowite koszty kwalifikowalne projektu (bez kosztów nieruchomości) wynoszą 180 000 PLN. Należy obliczyć koszt kwalifikowalny nieruchomości, który jest objęty limitem 10% całkowitych kosztów kwalifikowalnych projektu.

1. Obliczamy całkowity koszt kwalifikowalny projektu:

$$
a = 0,9x
$$
  
dla a = 180 000  

$$
0,9x = 180 000
$$
  

$$
x = 180 000:0,9
$$
  

$$
x = 200 000
$$

**Sformatowano:** Czcionka: 1 pkt **Sformatowano:** Normalny, Z prawej: 0,63 cm